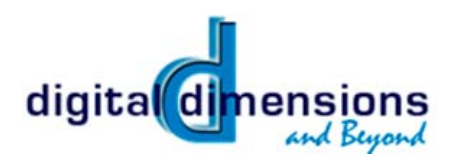

## *Meetings:*

Our regular meetings are held every 3rd Thursday of the month. The program begins at 6:30pm but you can arrive as early as 6:00 for social time and chatting with members.

The first hour consists of a guest speaker with the second hour containing announcements, Tips & Techniques and a member slideshow.

We (usually) meet at: Asbury United Methodist Church 5400 W 75th Street Prairie Village KS 66208 For more information contact: Mary Kapka [marykapka@gmail.com](mailto:marykapka@gmail.com) Vicki Darr vmdarr@gmail.com

## *Membership*

Not a member yet? You can join Digital Dimensions at any meeting. Membership runs from June 1 to May 31 of the next year. Dues are prorated for new members. *\*\*See page 4 for how to send!!\*\**

*Dues:* Individual \$30/yr Family \$40/yr Senior \$20/yr (60 & over) Student \$15/yr (25 & under)

#### *Member Benefits:*

• Attendance at all monthly meetings

- Attendance at all field trips
- Attendance at year end shoot and holiday party
- 10% discount on most items at Overland Photo Supply

• Use of the 7x Sensor Loupe and Giottos Rocket Blower (available for use before meetings.)

Members can use the loupe to inspect their own camera sensor and, if needed, use the blower to try and dislodge any dust.

- A monthly Newsletter
- A website with great resources
- A Swap & Shop table

# March 2023 Newsletter

**.**

## *Next meeting*

*Thursday March 16th, 2023*

> *Jennie Wilson with a program on*

#### **Photoshop Workflow**

Jennie is a Visual Information Specialist at the U.S. Army Corps of Engineers. Her job consists of layout and design, photography, photo archiving, video, post production and framing. Her everyday digital tools are Photoshop, Illustrator, and Premiere Pro.

Jennie uses Photoshop every day and will share the many lessons she has learned, covering things.such as understanding layers and masks, starting with a new canvas, understanding your output – print media vs digital media, the importance of cataloging your images and using metadata in Bridge, and taking texture shots while working in the field for later use

#### *Tips & trick this month:*

We anticipate a lot of questions for Jennie so there will be no Tips & Tricks this month.

## *Future Meetings:*

**Apr 20th (Thurs) [Brian Gayley](https://www.briangayleyphotography.com/) Portraits & Head Shots**

**May 18th (Thurs) Overview of new club website** [www.ddandb.org](http://www.ddandb.org)

**Don't forget to visit our** [new club website](https://ddandb.org) **for great resources & additional information.**

## *Club Field Trips & Calendar:*

#### *For up to the minute details see the web page [here](https://ddandb.org/events/)*

**March – March 18, 9:00 AM Powell Gardens Orchid Show in Kingsville, MO**. - Mary Kapka is leading. We will plan to meet up in the lobby at 9:00 AM, but there is no planned tour or special admission price so members can arrive later if they need to. Admission is \$12, \$10 for seniors. For additional information check out the [Powell](https://powellgardens.org)  [Gardens](https://powellgardens.org) website .

**April -** Dennis Chapman is investigating the possibility of an overnight trip to Crystal Bridges Art Museum in Bentonville, Arkansas on April 15th.

**May – May 20, 2:00 PM Warm Springs Ranch Tour in Booneville, MO.** There will be room for 16 club members on the tour. Openings will be filled on a first-come-first-serve basis. A signup link will be forwarded to members after the March meeting. Spouses and other family members are welcome to attend as well, but you should be sure to make reservations early through [the ranch](https://www.warmspringsranch.com) as there are daily limits on the number of visitors allowed. The ranch is closed until mid-March.

#### **\*\*VOLUNTEERS NEEDED!\*\***

We'd like more member participation in leading some of these outings. For most there is very little work involved. See below for trips we are thinking of that need leaders. Please seek out Mary Kapka or Vicki Darr & let them know you might want to volunteer or have ideas.

**Visit us on Facebook! [www.facebook.com/](http://www.facebook.com/DigitalDimensionandBeyond) [DigitalDimensionandBeyond](http://www.facebook.com/DigitalDimensionandBeyond) (You don't have to be a Facebook member to view the page**

**See page 3 for a "Carole's Corner" article on "White Balance."**

## *\*\*DD&B Field Trips!!\*\**

We need some volunteers & we need your great ideas! Bring them to the meeting and talk to John or any of the planning committee members.

This is NOT a huge commitment, it's mainly just making a few phone calls, setting a date and showing up! Come and talk to us!

Some ideas (to get you started) that were raised/remembered from the slideshow work from past fields trips at the January meeting were:

#### **In no particular order:**

**St. Louis (weekend trip maybe) Water Drop Clydesdales Dogwood Canyon Crystal Bridges Rocheport Strong City Rodeo Train to Herman Mo Steam Show – Warm Springs? Ottawa Antique Tractors Westin and Tin Kitchen Plaza Dragon Boats in June Nelson at night Hillsdale Moon Marble T-Bones New Century – Gardner Air show -Thunderbirds Trolleys on the Plaza Big Brutus (Huge machine down by Ft Scott KS)**

## *\*\*Member Slide Show\*\**

Each meeting we have a slideshow of photos submitted by our members. We hope that most members will submit photos as well as discuss. In addition, the photos submitted for the slideshow will be available for viewing on the DD&B website:

#### [https://ddandb.org/albums/](http://www.digitaldimensions.smugmug.com/)

They are displayed by both member name & by month. If for some reason you would NOT like your images (new or past photos) displayed on the website please let us know at the same email you use to submit.

#### *Submission Guidelines:*

• You may submit up to 5 images.

• Please be prepared to share some of your technical information such as aperture, shutter speed, lens, etc. and why you feel the image has impact and is enjoyable to you.

• JPEG format. 1600 pixels on the long side at 90%/high jpg quality is recommended for the best viewing later on the website but feel free to submit larger or smaller.

- Please leave EXIF data if possible
- E-mail your images to:
- [ddkcslideshow@gmail.com](mailto:ddkcslideshow@gmail.com)

#### **\*submissions accepted no later than 11:00 pm Wednesday night before the meeting\***

You are also encouraged to bring hard copies of your photos to share before and after the meeting at a table in the foyer.

## *Swap & Shop*

We have a dedicated table at each meeting for you to bring items such as equipment, magazines, books, etc. to sell, swap or share.

#### *Announcements*

*If you have information about photo trips, classes, contests, other club news, events or anything having to do with photography that you think our members would be interested in, send us an e-mail mailto:* [announcements@ddanb.org](mailto:announcements@ddanb.org) *and we'll put it in the newsletter.*

## *\*DD&B Flickr Group\**

For any Flickr users, be aware that there is now a Digital Dimensions

Flickr Group. We would encourage any members with Flickr accounts to join & post to that group, specifically photos that were taken at or related to DD&B field trips or meetings. The group can be found [here.](http://www.flickr.com/groups/320308@N25/)

[Flickr](http://www.flickr.com/) is a great place to show your photos and is an excellent resource for gathering feedback & for getting questions answered. It has a huge number of very active groups on almost any photography topic or subject you can think of and is worth checking out.

#### *Planning Committee*

A lot of thought and planning go into each of our meetings and field trips. Getting involved with the committee that does planning for these events is a great way to enhance your membership. We are always looking for new members of our Planning Committee.

Several positions are open for new members of the committee: meeting moderator; planning coordinator; and outside services liaison. Join our group! We meet on the first Thursday of each month

#### *Planning Committee Members:*

Vicki Darr Mary Kapka Dennis Chapman Mark Asbury Nancy Armstrong Frank Croskey Mike Farley Patricia Fries Crystal Neederman Mark Higgins Carol Kropscot Andy McDonald Cathy Moffett Dara Russell Joe Sands Michelle Schwartz John Caulfield (emeritus)

## *Carole's Corner*

\*\*Long time club member & planning committee member Carole Kropscot has agreed to share some pieces she has written in the past on photography fundamentals for the PSA (Photographic Society of America). Thanks so much Carole for the contribution.

Written by Carole Kropscot, FPSA, originally for the Photographic Society of America [www.psa-photo.org](http://www.psa-photo.org/)

#### *White Balance*

White balance is a digital camera's feature which corrects the light source to make the whites as neutral as possible. The theory is that if the whites are neutral, then rest of the colors will look normal and right.

A digital camera is programmed to compensate for most of the various light sources and correct them to look similar to what they look like in person. This is necessary because each source of light has its own color temperature and therefore its own color cast. These colors casts are noticeable in photographic prints even when they are not obvious to the human eye in person.

The default setting is automatic white balance, also called AWB. Photographers tend to use this setting unless the image does not look right in the monitor or viewfinder. When desired for visual reasons, the photographer can choose any of the special white balance settings. There is often a setting for sunny, cloudy, tungsten, fluorescent, flash, and custom.

It is wonderful to be able to see, live, how the camera applies the compensation. The digital photographer can instantly view what a scene looks like in each of the white balance settings simply by selecting each one. This is a valuable lesson about how the color of light affects the image. The differences are obvious and can be dramatic. The custom white balance feature can be used when none of the other settings show the desired look in the monitor or viewfinder. The way to use the custom white balance feature is to point the camera at an area which is desired to be a neutral shade of white. Follow the camera manual instructions for saving this setting. If there is no white or almost white neutral area, the camera can be pointed to a sheet of white paper or something similar that is handy.

There was no white balance feature in film cameras. The color cast problem was handled by the film itself, which was manufactured for either daylight or tungsten light. Using daylight film outdoors or with flash gave normal color cast results. Using tungsten film indoors with incandescent lighting produced normal-looking color. In addition, colored filters were used for any further color cast correction.The human eye realizes that a white object is white even when seen in the reddish orange light of sunset. Yet this white object has a reddish orange color cast in a photographic print. This example illustrates that light is applying a color cast.

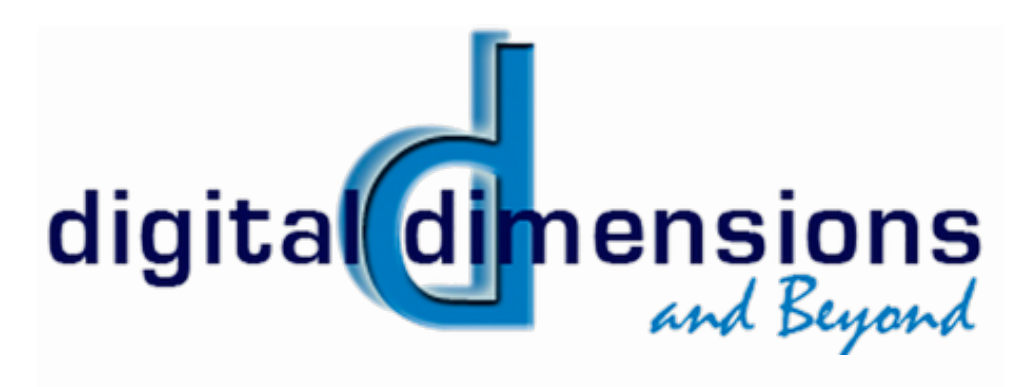

## *\*\*Club Membership normally runs from June 1 to May 31 of the next year\*\**

*It is extremely helpful & appreciated if you would mail in your membership dues. Dues can also be paid at the in-person club meetings at the check-in desk***.** 

**DUES: Individual \$30/yr Family \$40.yr Senior \$20./yr. (60 & over)**

**please mail dues to: Digital Dimensions and Beyond P.O. Box 4221 Overland Park, KS. 66204-4221**

**(please make checks payable to Digital Dimensions & Beyond)**